## **Wprowadzenie**

Ćwiczenie obrazuje najważniejsze cechy cyfrowych korektorów parametrycznych i filtrów półkowych szeroko stosowanych w profesjonalnych systemach audio, a szczególnie:

- Daje pogląd na sposób realizacji filtrów cyfrowych IIR używanych w cyfrowych korektorach.
- Omawia działanie i zastosowanie korektorów cyfrowych graficznych i parametrycznych (zalety i wady obu rozwiązań) .
- Uwrażliwia na wady wynikające ze zniekształceń fazowych oraz wpływu skończonej precyzji obliczeń na pogorszenie SNR systemu.
- Umożliwia pomiar odchyłki rzeczywistej częstotliwości środkowej i szerokości pasma dla filtrów parametrycznych – badanie zależności szerokości pasma od wzmocnienia i częstotliwości, obrazując główne cechy filtrów cyfrowych IIR.
- Uczula na sposób realizacji zadanej charakterystyki korekcyjnej przy użyciu filtrów parametrycznych i filtrów półkowych maksymalizujący SNR oraz minimalizujący możliwość przepełnienia i pogorszenia THD.

# **Rozważania techniczne**

# **1. Pojęcia związane z filtracją i equalizacją sygnału audio**

Poniżej podano krótką charakterystykę podstawowych pojęć związanych z filtrami pasmowymi oraz equalizerami:

- **Oktawa** jest to interwał (odległość) pomiędzy dwoma częstotliwościami, których iloraz wynosi 2:1. Przykładowo częstotliwości 500Hz i 250Hz są odległe o 1 oktawę; częstotliwości 2kHz i 1kHz są również odległe o oktawę;
- Filtr oktawowy jest to filtr pasmowy, którego pasmo przenoszenia obejmuje 1 oktawę. Ilustruje to poniższy rysunek:

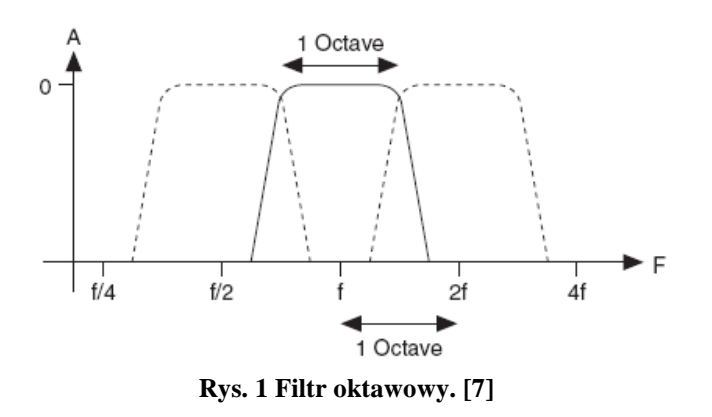

Wprowadźmy oznaczenia:

*fc* , *<sup>g</sup> f* , *<sup>d</sup> f* - częstotliwość środkowa filtra, górna granica filtru, dolna granica filtra

Zgodnie z definicją 1 oktawy:

$$
f_g = f_d * 2 = f_d * \sqrt{2} * \sqrt{2}
$$
  
\n
$$
f_d = f_c / \sqrt{2}
$$
  
\n
$$
f_g = f_c * \sqrt{2}
$$

Ogólnie:

 $f<sub>g</sub> = f<sub>c</sub> * \sqrt{licz}ba \sqrt{det(\omega + 1)}$  $f_d = f_c / \sqrt{licz}ba \cos(2\theta t)$ 

Stąd ostatecznie otrzymujemy:

$$
szerokosc_{-} \text{ filter } a_{-}w_{-}Hz = f_{c} * (\sqrt{liczba_{-}oktaw + 1} - 1/\sqrt{liczba_{-}oktaw + 1})
$$

 **Dobroć filtra Q** – jest to stosunek częstotliwości środkowej (*f0*) filtra pasmowego do szerokości pasma filtra (*f<sup>2</sup> – f1*) mierzonej w punktach połowy mocy (-3dB), co przedstawia równanie (1.1). Dodatkowo charakterystyczne częstotliwości filtra podaje rysunek 2:

$$
Q = \frac{f_0}{f_2 - f_1}
$$
\n(1.1)\n  
\n
$$
\frac{d}{d\theta}
$$
\n
$$
\frac{d}{d\theta}
$$
\n
$$
\frac{d}{d\theta}
$$
\n
$$
\frac{d}{d\theta}
$$
\n(1.2)\n  
\n
$$
\frac{d}{d\theta}
$$
\n
$$
\frac{d}{d\theta}
$$
\n
$$
\frac{d}{d\theta}
$$
\n
$$
\frac{d}{d\theta}
$$
\n
$$
\frac{d}{d\theta}
$$
\n
$$
\frac{d}{d\theta}
$$
\n
$$
\frac{d}{d\theta}
$$
\n
$$
\frac{d}{d\theta}
$$
\n
$$
\frac{d}{d\theta}
$$
\n
$$
\frac{d}{d\theta}
$$
\n
$$
\frac{d}{d\theta}
$$
\n
$$
\frac{d}{d\theta}
$$
\n
$$
\frac{d}{d\theta}
$$
\n
$$
\frac{d}{d\theta}
$$
\n
$$
\frac{d}{d\theta}
$$
\n
$$
\frac{d}{d\theta}
$$
\n
$$
\frac{d}{d\theta}
$$
\n
$$
\frac{d}{d\theta}
$$
\n
$$
\frac{d}{d\theta}
$$
\n
$$
\frac{d}{d\theta}
$$
\n
$$
\frac{d}{d\theta}
$$
\n
$$
\frac{d}{d\theta}
$$
\n
$$
\frac{d}{d\theta}
$$
\n
$$
\frac{d}{d\theta}
$$
\n
$$
\frac{d}{d\theta}
$$
\n
$$
\frac{d}{d\theta}
$$
\n
$$
\frac{d}{d\theta}
$$
\n
$$
\frac{d}{d\theta}
$$
\n
$$
\frac{d}{d\theta}
$$
\n
$$
\frac{d}{d\theta}
$$
\n
$$
\frac{d}{d\theta}
$$
\n
$$
\frac{d}{d\theta}
$$
\n
$$
\frac{d}{d\theta}
$$
\n
$$
\frac{d}{d\theta}
$$
\n
$$
\frac{d}{d\theta}
$$
\n
$$
\frac{d}{d\theta}
$$
\n
$$
\frac{d}{d\theta}
$$
\n
$$
\frac{d}{d\theta}
$$
\n
$$
\frac
$$

**Rys. 2 Parametry filtra pasmowego [3]**

#### **2. Equalizery [3], [5]**

**Equalizer** jest układem elektronicznym służącym do kształtowania charakterystyki częstotliwościowej sygnału audio. Jest zbudowany z zespołu filtrów, które służą do podbijania (ang. boost) lub tłumienia (ang. cut) wybranych zakresów częstotliwości. Można wyróżnić dwa podstawowe typy equalizerów: **graficzne** i **parametryczne**. Poniżej podana jest ich krótka charakterystyka.

### **2.1. Equalizer graficzny**

Equalizer graficzny ma następujące cechy:

- posiada filtry pasmowe o stałych częstotliwościach środkowych  $f_0$  (np.: 31.5, 63, 125, 250, 500, 1000, 2000, 4000, 8000, 16000) [Hz],
- filtry pasmowe mają stałą szerokość pasma (typowo: 1-oktawa, 1/3-oktawy),
- regulowane suwakami poziomy podbijania (boost) / wycinania (cut) filtrów pasmowych (typowo: podbijanie do +12dB, wycinania do -12dB),
- typowo equalizer 1-oktawowy posiada możliwość regulacji w 10 pasmach, equalizer 2/3-oktawowy w 15 pasmach, natomiast 1/3-oktawowy w 27, 30 lub 31 pasmach.
- Użycie korektorów graficznych jest proste, gdyż każdej częstotliwości towarzyszy tylko jeden parametr, czyli poziom tłumienia lub wzmocnienia.
- Są stosowane głownie do ogólnego (także wymagającego szybkiej reakcji) poprawiania barwy dźwięku, najczęściej w sytuacjach koncertowych.

# **2.1.1 Projektowanie filtrów pasmowych equalizera graficznego [5], [6]**

Punktem wyjścia do otrzymania modelu cyfrowego filtra II-rzędu typu IIR jest odpowiadający mu filtr analogowy o strukturze przedstawionej na rysunku:

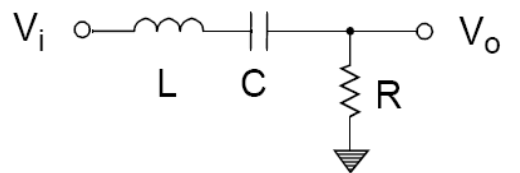

**Rys. 3 Struktura analogowego filtra pasmowego [5].**

Analogowy odpowiednik pasmowego cyfrowego filtra IIR składa się wyłącznie z pasywnych elementów RLC. Zależność pomiedzy napięciem na wejściu filtra (*Vi*), a napięciem po przejściu przez filtr (*Vo*) wynikająca z dzielnika napięcia jest następująca:

$$
\frac{V_o}{V_i} = \frac{R}{R + j\Omega L + \frac{1}{j\Omega C}}
$$
\n(2.1)

Stosując przekształcenie Laplace'a do zależności (2.1) poprzez podstawienie  $s = j\Omega = j(2\pi f)$ otrzymujemy:

$$
H(s) = \frac{V_o}{V_i} = \frac{Rs}{Rs + Ls^2 + \frac{1}{C}}
$$
\n(2.2)

Mając transmitancję filtra analogowego (2.2) przekształcamy ją na transmitancje dyskretną stosując przekształcenie biliniowe opisane zależnością:

$$
s = \frac{2}{T} \left( \frac{1 - z^{-1}}{1 + z^{-1}} \right) \tag{2.3}
$$

Transmitancja filtra cyforwego przyjmuje postać:

$$
H(z) = \frac{\alpha(1 - z^{-2})}{\frac{1}{2} - \gamma z^{-1} + \beta z^{-2}}
$$
 (2.4)

Należy tutaj wspomnieć, że taka transformacja powoduje nieliniowe przejście z częstotliwości analogowych na cyfrowe i prowadzi do tzw. efektu zaginania częstotliwości powodując zmniejszenie szerokości pasma zauważalne dla częstotliwości powyżej połowy częstotliwości Nyquista (a więc od 12kHz dla częstotliwości próbkowania 48kHz).

Współczynniki α, β, γ występujące w transmitancji (2.4) oblicza się dla każdego filtra korzystając z poniższych trzech równań:

$$
\alpha = \left(\frac{1}{2} - \beta\right)/2\tag{2.5}
$$

$$
\beta = \frac{1}{2} \frac{1 - \tan(\frac{\theta_0}{2Q})}{1 + \tan(\frac{\theta_0}{2Q})}
$$
\n(2.6)

$$
\gamma = \left(\frac{1}{2} + \beta\right)\cos\theta_0\tag{2.7}
$$

przy czym dobroć filtra  $Q = f_0 / (f_2 - f_1) = 1.4$  natomiast  $\theta_0 = 2\pi (f_0 / f_s)$ . Pozostałe oznaczenia są następujące: *f <sup>S</sup>* jest to częstotliwość próbkowania (np. 48kHz)

 $f_0$  – jest to częstotliwość środkowa każdego z filtrów pasmowych

1 *f* , *f* <sup>2</sup> są to częstotliwości każdego z filtrów pasmowych, dla których wzmocnienie

wynosi -3dB

Powyższe równania na współczynniki α, β, γ posłużyły do wyznaczenia współczynników poszczególnych filtrów dla pierwszych ośmiu kanałów. Współczynniki filtrów dla częstotliwości 8kHz i 16kHz obliczono korzystając z bardziej rozbudowanych równań, w których uwzględniono efekt zaginania częstotliwości. Zestawienie wykorzystanych w pracy współczynników α, β, γ podano w tablicy:

| Center<br>Frequency | $\alpha$    | β           | γ            |
|---------------------|-------------|-------------|--------------|
| 31 Hz               | 0.000723575 | 0.49855285  | 0.998544628  |
| 62 Hz               | 0.001445062 | 0.497109876 | 0.997077038  |
| 125 Hz              | 0.002904926 | 0.494190149 | 0.994057064  |
| 250 Hz              | 0.005776487 | 0.488447026 | 0.987917799  |
| 500 Hz              | 0.011422552 | 0.477154897 | 0.975062733  |
| 1000 Hz             | 0.02234653  | 0.455306941 | 0.947134157  |
| 2000 Hz             | 0.04286684  | 0.414266319 | 0.88311345   |
| 4000 Hz             | 0.079552886 | 0.340894228 | 0.728235763  |
| 8000 Hz             | 0.1199464   | 0.2601072   | 0.3176087    |
| 16000 Hz            | 0.159603    | 0.1800994   | $-0.4435172$ |

**Tab. 1. Współczynniki filtrów IIR przedmiotowego equalizera graficznego [5]**

Implementacja filtrów IIR na procesorze DSP wymaga zamiany transmitancji (2.4) na równanie różnicowe w dyskretnej dziedzinie czasu:

$$
y(n) = 2\{\alpha[x(n) - x(n-2)] + \gamma y(n-1) - \beta y(n-2)\}\tag{2.8}
$$

Równanie to można przedstawić w postaci schematu blokowego:

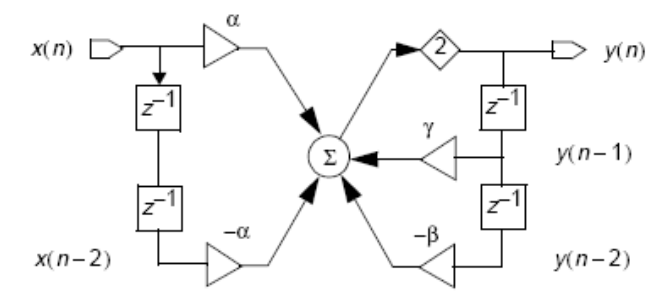

**Rys. 4 Diagram sieciowy pasmowego filtra IIR II-rzędu [5]**

Na rysunku 5. pokazano schematycznie działanie 10-kanałowego equalizera graficznego. Jak widać equalizer składa się z 10 równolegle połączonych pasmowych filtrów IIR wraz z elementami wzmocnienia/tłumienia (mnożenia przez stałą *yn*).

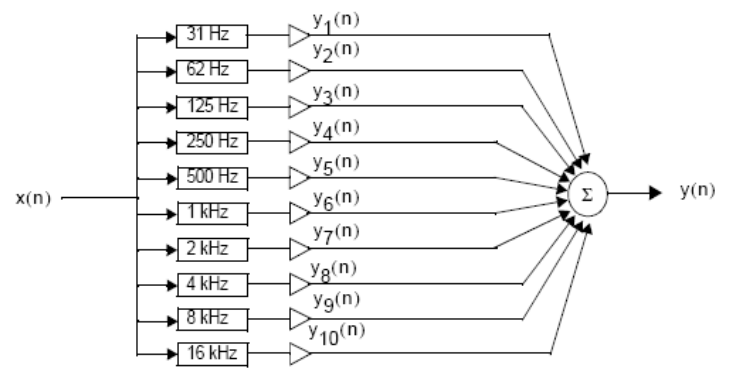

**Rys. 5. Diagram działania 10-pasmowego equalizera graficznego [5]**

Na rysunku 6. pokazano charakterystyki amplitudowe poszczególnych filtrów IIR projektowanego equalizera zamieszczone na jednym wykresie, przy czym zaznacza się, że nie jest to zbiorcza odpowiedź całego systemu, tylko indywidualne odpowiedzi poszczególnych filtrów.

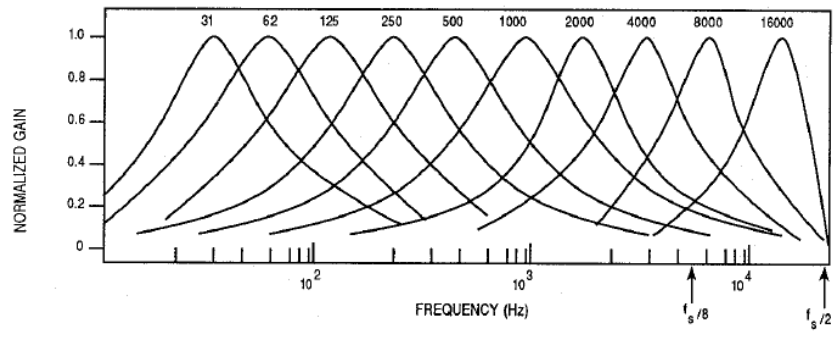

**Rys. 6 Diagram działania 10-pasmowego equalizera graficznego [6]**

### **2.2. Equalizer parametryczny**

Equalizer parametryczny ma następujące cechy:

- w przeciwieństwie do korektorów graficznych posiada zwykle 4 lub 5 filtrów, z których każdy jest przeznaczony do pracy w innym paśmie częstotliwości.
- umożliwia regulację 3 parametrów: częstotliwości środkowej *f0*, czyli dostrajania poszczególnych filtrów pasmowych, poziomu podbijania (boost) / wycinania (cut) filtrów pasmowych oraz szerokości pasma, która decyduje o tym jaki zakres częstotliwości jest objęty pojedynczym filtrem.
- Użycie korektorów parametrycznych wymaga pewnej wiedzy, gdyż z każdym filtrem są związane aż trzy parametry. Doświadczenia wymaga zwłaszcza nastawianie częstotliwości środkowej poszczególnych filtrów UWAGA!!! Szerokość pasma jest różnie definiowana w zależności od konkretnego producenta equalizera.
- Są stosowane do kompleksowego poprawiania barwy dźwięku oraz kompensowania akustyki pomieszczeń; są często stosowane w studiach nagrań.

## **2.2.1 Projektowanie filtrów equalizera parametrycznego i filtrów półkowych**

Wymagana przez equalizer procedura filtracji jest realizowana za pomocą sekcji drugiego rzędu filtru IIR którego strukturę przedstawia Rys. 7, a transmitancję *H(z)* wzór (2.9).

Ćwiczenie III Korektory częstotliwościowe - korektor parametryczny i filtry półkowe

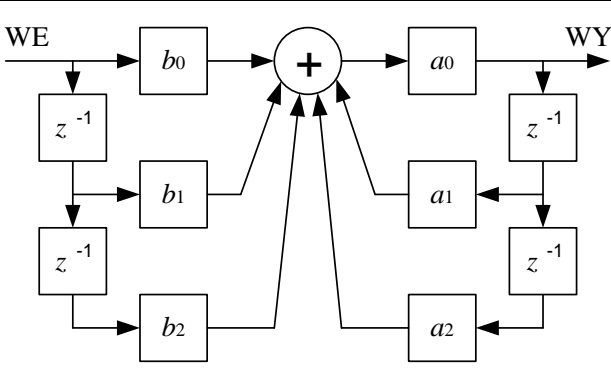

Rys.7 Struktura filtra IIR.

$$
H(z) = \frac{b_0 + b_1 z^{-1} + b_2 z^{-2}}{a_0 + a_1 z^{-1} + a_2 z^{-2}} = \frac{b_0}{a_0} \frac{1 + \frac{b_1}{b_0} z^{-1} + \frac{b_2}{b_0} z^{-2}}{1 + \frac{a_1}{a_0} z^{-1} + \frac{a_2}{a_0} z^{-2}}
$$
(2.9)

Za pomocą takiej struktury możliwe jest zaimplementowanie wszelkich typów filtrów – w zastosowaniu do equalizacji używa się filtrów typu PEAK (tzw. PEQ – parametric equalizer) oraz tzw. filtrów półkowych (low i high shelving).

Sposób obliczania współczynników dla poszczególnych typów filtrów przedstawia Tab.2.

|                | <b>PEAK</b>        | low-shelving                                   | high-shelving                                  |
|----------------|--------------------|------------------------------------------------|------------------------------------------------|
| $b_0$          | $1 + \alpha A$     | $A((A+1)-(A-1)\cos(\omega_0)+2\sqrt{A\alpha})$ | $A((A+1)+(A-1)\cos(\omega_0)+2\sqrt{A\alpha})$ |
| b <sub>1</sub> | $-2\cos(\omega_0)$ | $2A((A-1)-(A+1)\cos(\omega_0))$                | $-2A((A-1)+(A+1)\cos(\omega_0))$               |
| b <sub>2</sub> | $1-\alpha A$       | $A((A+1)-(A-1)\cos(\omega_0)-2\sqrt{A\alpha})$ | $A((A+1)+(A-1)\cos(\omega_0)-2\sqrt{A\alpha})$ |
| a <sub>0</sub> | $1+\alpha/A$       | $(A+1)+(A-1)\cos(\omega_0)+2\sqrt{A\alpha}$    | $(A+1)-(A-1)\cos(\omega_0)+2\sqrt{A\alpha}$    |
| a <sub>1</sub> | $-2\cos(\omega_0)$ | $-2((A-1)+(A+1)\cos(\omega_0))$                | $2((A-1)-(A+1)\cos(\omega_0))$                 |
| a <sub>2</sub> | $1-\alpha/A$       | $(A+1)+(A-1)\cos(\omega_0)-2\sqrt{A\alpha}$    | $(A+1)-(A-1)\cos(\omega_0)-2\sqrt{A\alpha}$    |

Tab.2. Współczynniki filtrów cyfrowych IIR [1].

Użyte w tabeli symbole oznaczają [1]:

$$
\omega_0 = 2\pi f_0 / F_s \tag{2.10}
$$

$$
\mathcal{L} = \frac{\sin(\omega_0)}{2Q}
$$
 - w przypadku użycia *Q* (2.11a)

$$
\alpha = \sin(\omega_0)\sinh\left(\frac{\ln(2)}{2}BW\frac{\omega_0}{\sin(\omega_0)}\right) - w \text{ przypadku użycia } BW
$$
\n(2.11b)

$$
\alpha = \frac{\sin(\omega_0)}{2} \sqrt{(A + 1/A)(1/S - 1) + 2}
$$
 - w przypadku użycia S (2.11c)

$$
A = 10^{\frac{dBgain}{40}} \tag{2.12}
$$

gdzie:

*f*<sup>0</sup> – częstotliwość odcięcia, częstotliwość środkowa lub częstotliwość środka zbocza (w zależności od typu filtru) w Hz,

*F<sup>s</sup>* – częstotliwość próbkowania w Hz,

*Q* – dobroć filtru w dB,

*BW* – szerokość pasma filtru w oktawach,

*S* – stromość zbocza filtru w dB/oktawę.

Wzór (2.11b) używany przy wyznaczaniu współczynników filtra PEAK w zależności od pasma *BW* jest zwykle upraszczany do zależności (2.11a) przyjmując dobroć filtru zgodnie ze wzorem:

$$
Q = \frac{f_0}{BW} \tag{2.13}
$$

Który nie uwzględnia efektu zaginania częstotliwości – prowadzi to do efektu zmniejszenia szerokości filtru wraz ze wzrostem częstotliwości środkowej – zmiany te obrazują rysunki 8. i 9. Przykładowe charakterystyki filtrów przedstawiają rysunki 10. i 11.

Ćwiczenie III Korektory częstotliwościowe - korektor parametryczny i filtry półkowe

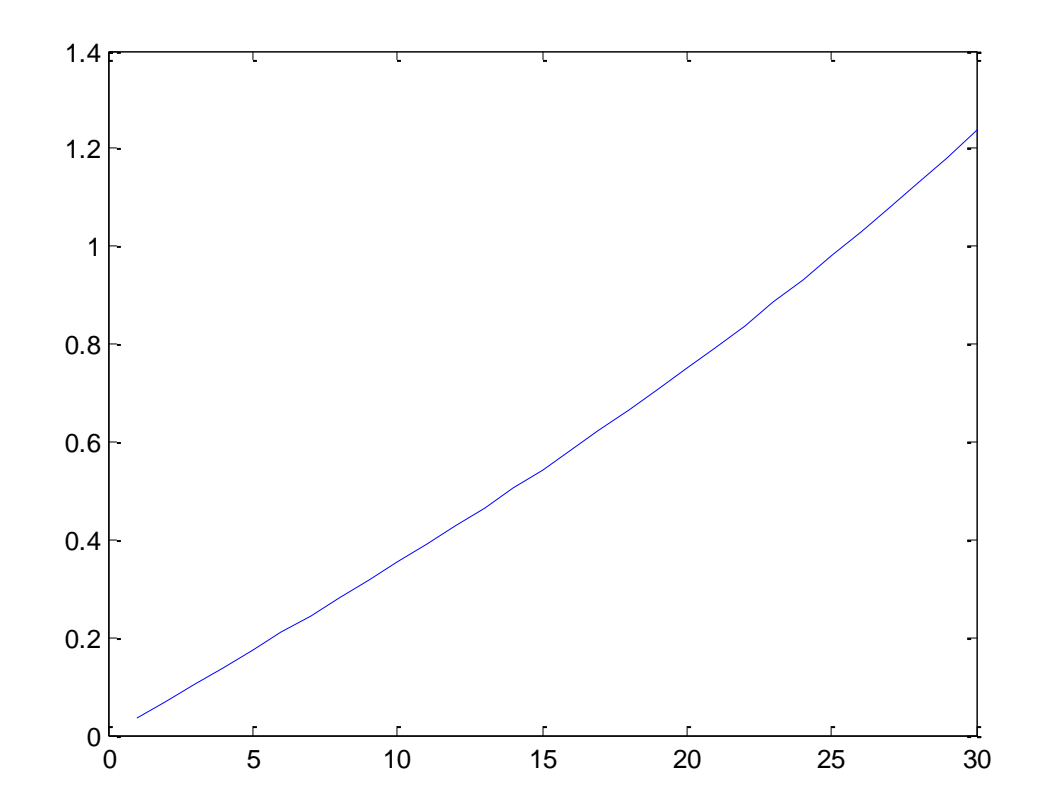

Rys. 8. Zależność współczynnika α od szerokości pasma pomnożonej przez 10 (oś rzędnych) dla stałej częstotliwości.

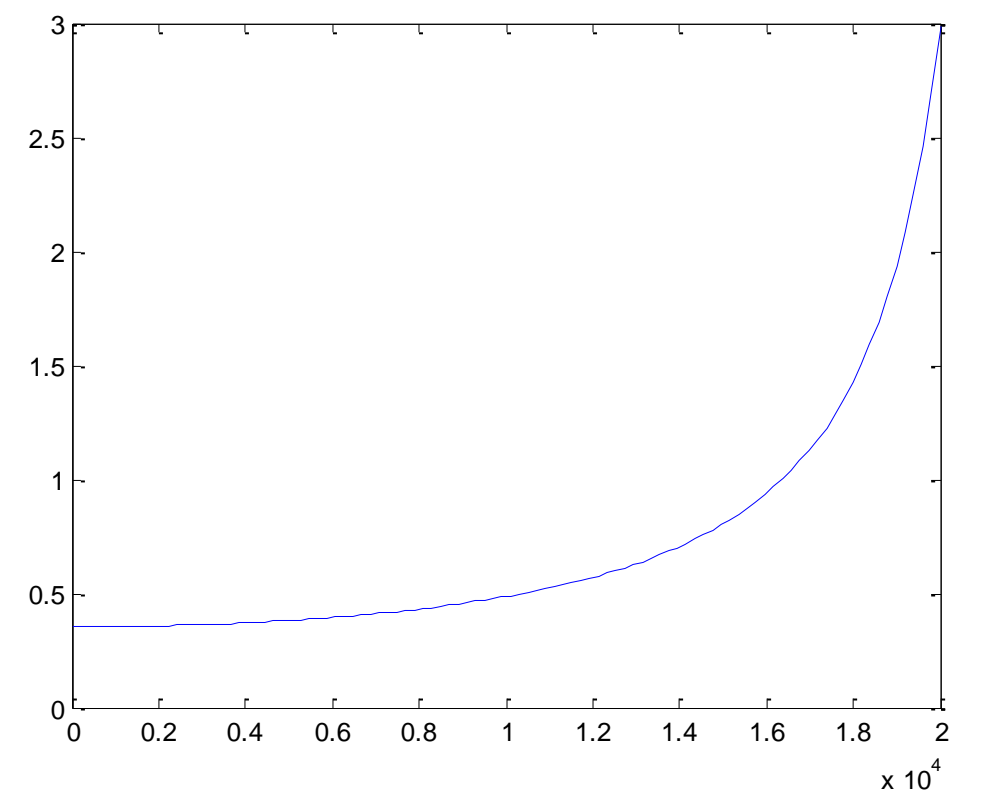

Rys. 9. Zależność współczynnika α od częstotliwości środkowej *f<sup>0</sup>* (oś rzędnych) dla stałej szerokości pasma.

Ćwiczenie III Korektory częstotliwościowe - korektor parametryczny i filtry półkowe

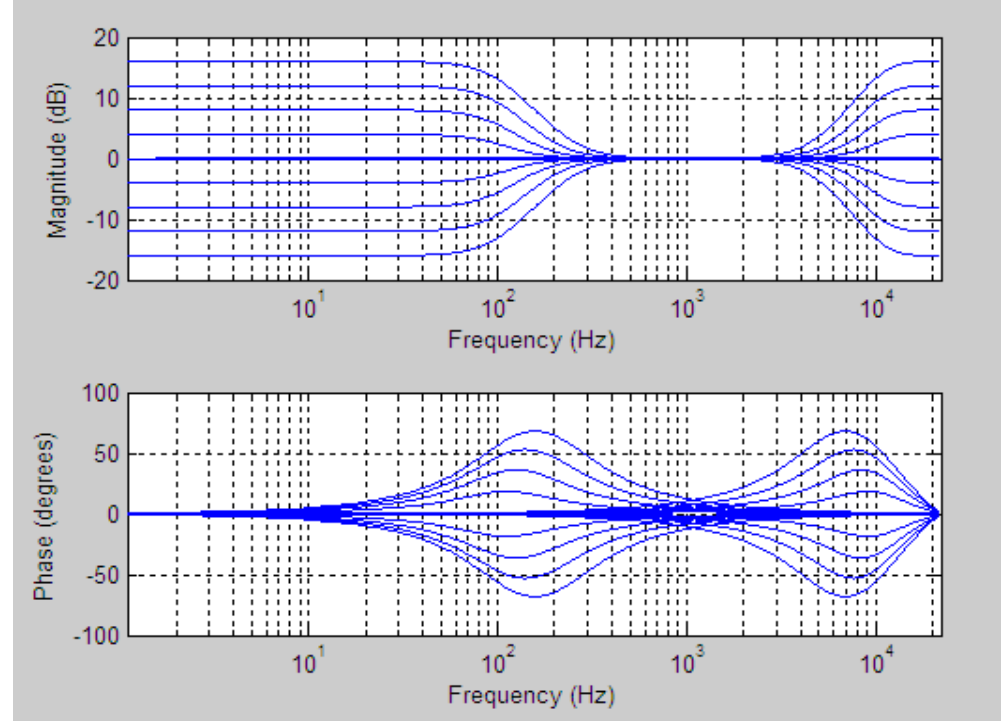

Rys. 10. Charakterystyka amplitudowa i fazowa przykładowych filtrów low-shelving i high-shelving

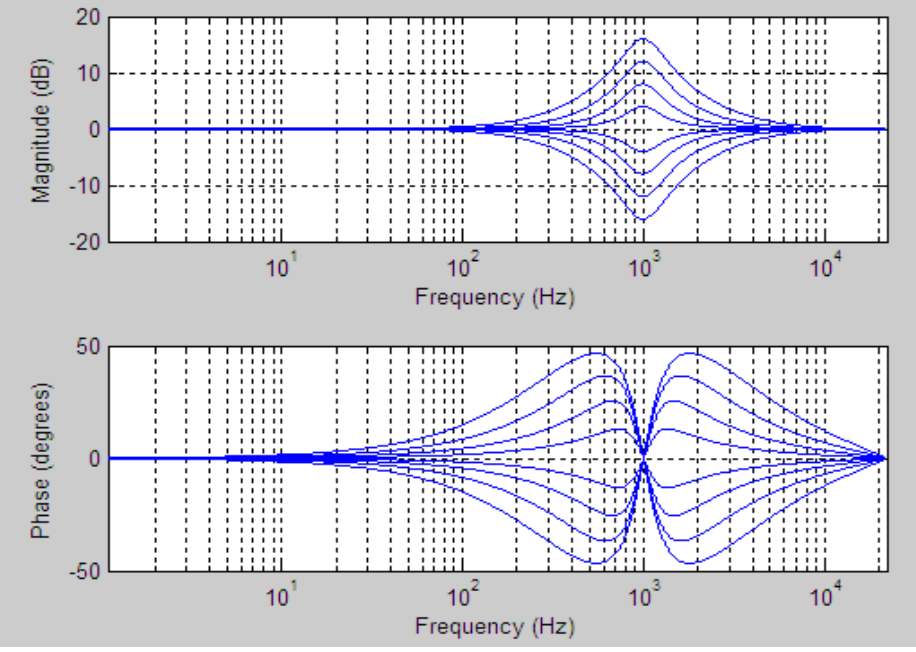

Rys. 11. Charakterystyka amplitudowa i fazowa przykładowych filtrów PEAK

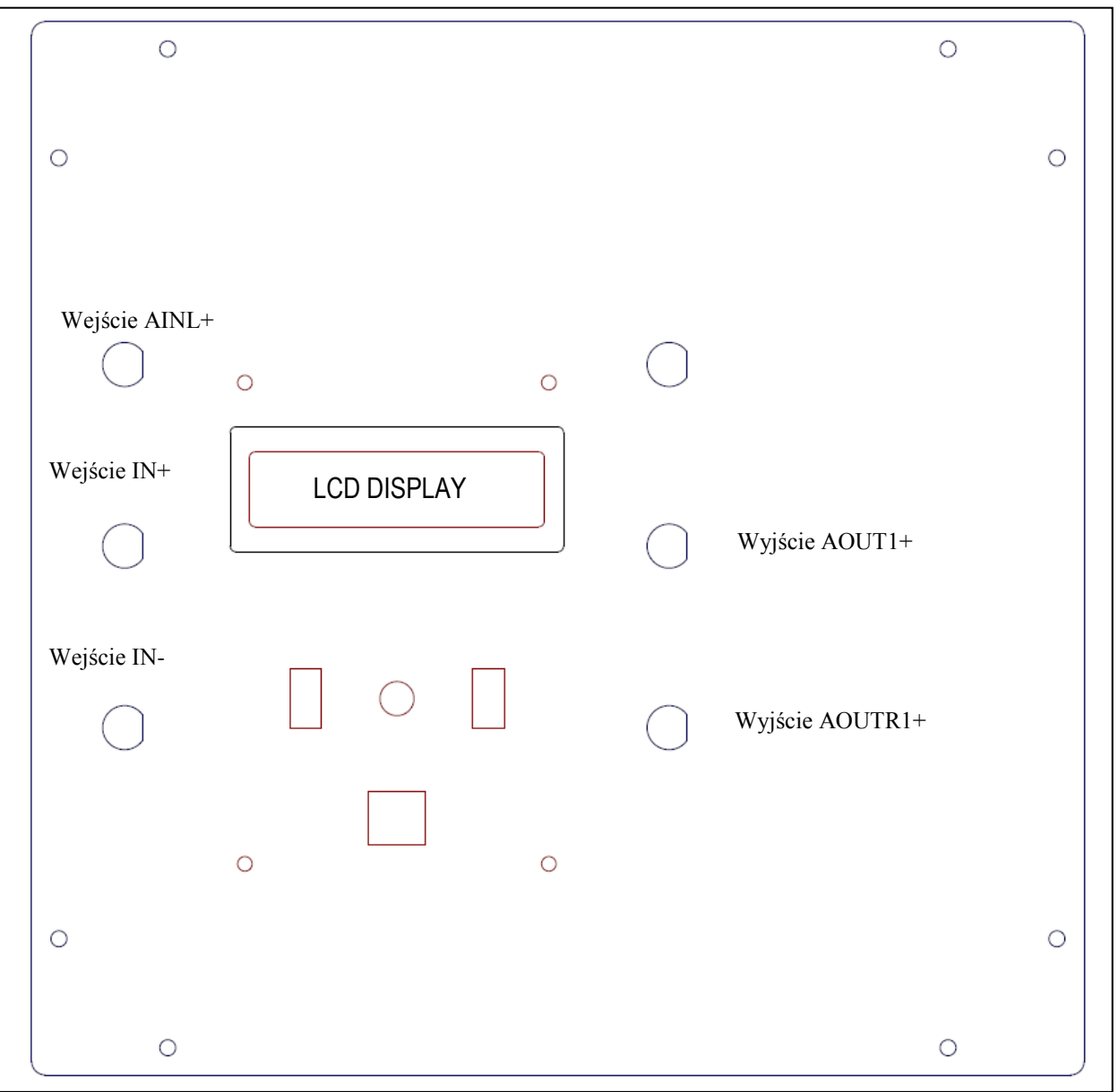

Panel górny modułu MWL

## **Wykonanie ćwiczenia**

#### **Cześć I Charakterystyki częstotliwościowe filtrów parametrycznych i półkowych**

1. Wejdź w menu EQ i zbadaj charakterystyki częstotliwościowe filtrów Peak – określ w przybliżeniu szerokość pasma w Hz i oktawach w zależności od częstotliwości dla 1kHz, 10kHz i 16kHz i podbicia +3dB i +12dB. UWAGA!!! Określ dokładnie poziomy wzmocnienia częstotliwości odległych o jedną oktawę dla filtru o szerokości jednej oktawy. Dla takich pomiarów należy użyć generatora "Multiple tones" z częstotliwościami ustalonymi na:  $f_0$  – czyli częstotliwość środkową  $f_d = f_0 / \sqrt{2}$ ,  $f_g = f_0 \cdot \sqrt{2}$ oraz jako poziomu odniesienia (0dB)  $f_l = f_0/4$ . Użyj także funkcji generatora szumu białego aby zobaczyć pełne charakterystyki filtrów. Uwaga!! Najczęściej określa się szerokość pasma przy wzmocnieniu filtra PEAK o +12dB dla spadku o -3dB (czyli dla wzmocnienia +9dB) [9] – w

konkretnych przypadkach realizacji (tutaj stała dobroć filtrów a nie stale pasmo) szerokość pasma może nie odpowiadać definicji.

2. Wejdź w menu EQ i zbadaj charakterystyki częstotliwościowe filtrów shelving (HiSh6, HiSh12, LoSh6 oraz LoSh12) – dla jakiej wartości wzmocnienia definiowane częstotliwości "charakterystyczne"? Określ w przybliżeniu szybkość spadku (lub wzrastania) w dB/oktawę paśmie przejściowym dla każdego typu filtru w zależności od częstotliwości dla 1kHz, 10kHz i 16kHz i podbicia +3dB i +12dB. UWAGA!!! Określ dokładnie poziomy wzmocnienia dla częstotliwości oddalonych od siębie o jedną oktawę. Dla takich pomiarów należy użyć generatora "Multiple tones" z częstotliwościami ustalonymi na:  $f_0$ ,  $f_d = f_0 / \sqrt{2}$ ,  $f_g = f_0 \cdot \sqrt{2}$  oraz jako poziomu odniesienia (0dB)  $f_l = f_0 / 4$  lub  $f_h = f_0 \cdot 2$ . Użyj także funkcji generatora szumu białego aby zobaczyć pełne charakterystyki filtrów.

## **Cześć II Realizacja przykładowej charakterystyki korekcyjnej.**

Przy realizacji należy się trzymać następujących zasad:

- Zaczynamy od korekcji waskopasmowej filtrami typu PEAK a następnie szerokopasmowej filtrami shelving lub PEAK.
- Należy raczej tłumić sygnał pasmowo niż go wzmacniać po takiej operacji należy dokonać wzmocnienia sygnału (czyli całego pasma) na wyjściu już dziedzinie analogowej (zabezpiecza to przed przesterowaniem "cyfrowym", które dramatycznie pogarsza THD systemu)
- Należy starać się nie stosować równocześnie filtrów których charakterystyki częstotliwościowe nakładają się w szerokim zakresie (wyjątek mogą stanowić filtry różnych typów np. LoSh i HiSh dla wycięcia szerokiego równego kwakała pasma, lub realizacji filtru notch tłumiącego więcej niż -12dB)
- Nie należy dążyć za wszelką cenę do minimalnej liczby założonych filtrów
- Filtry typu shelving wprowadzają zwykle mniejsze zniekształcenia fazowe i zalecane jest ich stosowanie tam, gdzie nie chodzi o wąskopasmowe korekcje
- Filtry typu peak są idealnym rozwiązaniem do tłumienia wąskopasmowych podbić w charakterystyce częstotliwościowej, które mogą generować sprzężenia akustyczne (wtedy pełnią rolę tzw. filtrów typu NOTCH)
- 1. Zrealizuj poniższą krzywą korekcyjną przy pomocy equalizera w sprawozdaniu podaj konkretne nastawy filtrów oraz obraz zrealizowanej charakterystyki przy użyciu generatora szumu białego. Uwaga! Użyj przynajmniej jednego filtra shelving.

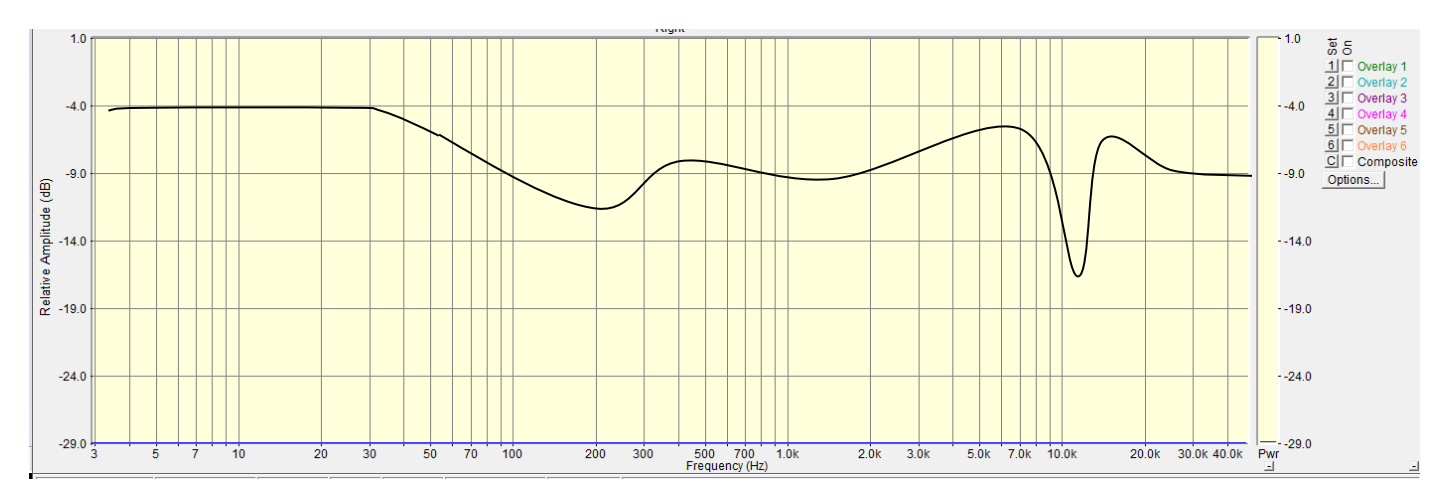

#### Literatura:

- [1].Robert Bristow-Johnson "Cookbook formulae for audio EQ biquad filter coefficients"
- [2].Bohn D.: Operator Adjustable Equalizers: An Overview. Rane Note 122, 1990
- [3].Bohn D.: Bandwidth in Octaves Versus Q in Bandpass Filters. Rane Note 170, 2008
- [4].Gallagher M.: Korekcja graficzna a parametryczna. Estrada i Studio. 2008
- [5].Montgomery J.M.: Implementing a 10-Band Stereo Equalizer on the DSP56311EVM Board. AN2110. Freescale Semiconductor. 2005
- [6].Motorola: Digital Stereo 10-Band Graphic Equalizer Using the DSP56001. 1988
- [7].Natonal Instruments: LabVIEW Sound and Vibration Toolset User Manual
- [8].Rane Corporation: AES 115th ConventionTutorial Session: All About Equalizers